#### МИНОБРНАУКИ РОССИИ

# ФЕДЕРАЛЬНОЕ ГОСУДАРСТВЕННОЕ БЮДЖЕТНОЕ ОБРАЗОВАТЕЛЬНОЕ УЧРЕЖДЕНИЕ ВЫСШЕГО ОБРАЗОВАНИЯ

#### «Белгородский государственный технологический университет им. В.Г. Шухова»

### Северо-Кавказский филиал (г. Минеральные Воды) (СКФ БГТУ им. В.Г.Шухова)

#### **ПРИКАЗ**

«01» июня 2017 г.

 $\mathbf{1}$ 

## г. Минеральные Воды

№ 3/36-ХД

## «О стоимости платных образовательных услуг»

В соответствии со статьей 1 Федерального закона от 19.12.2016 г. № 415-ФЗ «О федеральном бюджете на 2017 год и на период 2018-2019 годов»

### Приказываю:

Установить с 01 сентября 2017 г. годовую стоимость обучения по основным образовательным программам высшего образования (бакалавров) для студентов 4-го курса очной и 4-го и 5-го курсов заочной формы обучения, граждан России и государств - участников СНГ, в следующих размерах:

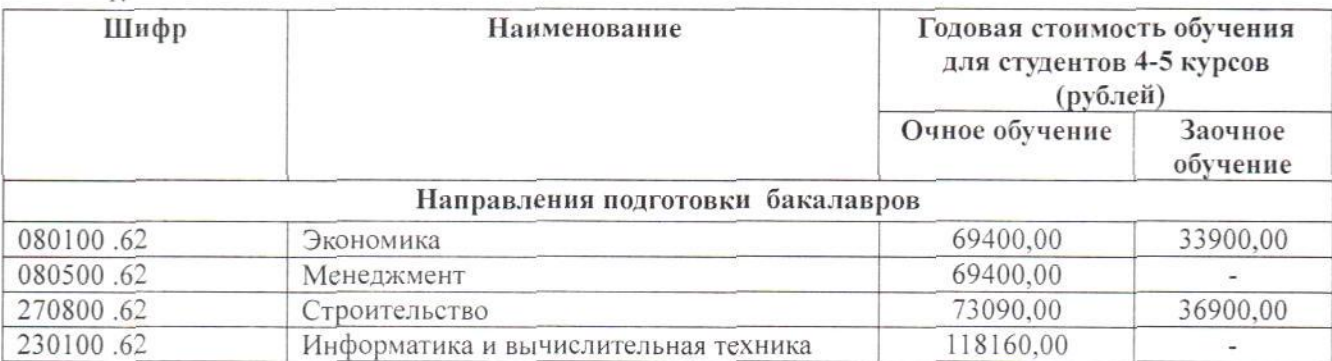

Основание: Решение Ученого совета БГТУ им. В.Г. Шухова, протокол от 31.05.2016г. №10

Директор СКФ БГТУ им. В.Г. Шухова

В.Л. Курбатов